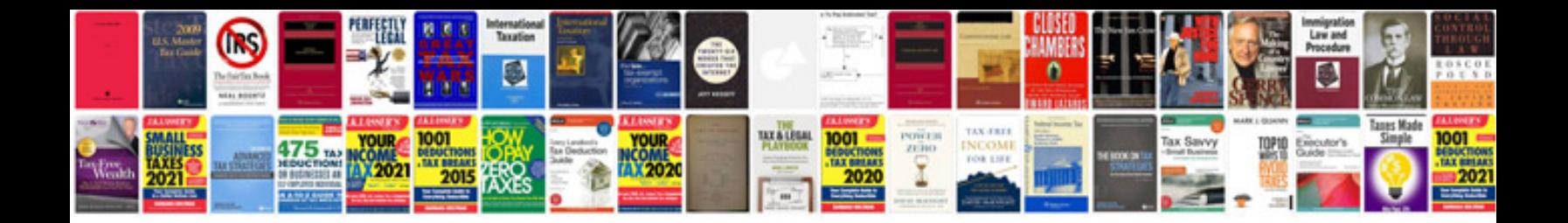

Sullair compressor manual

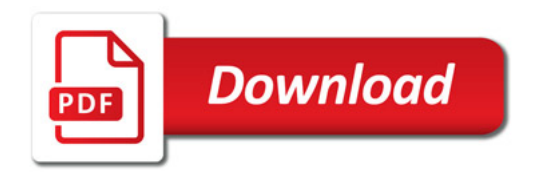

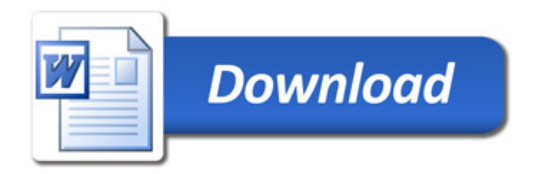